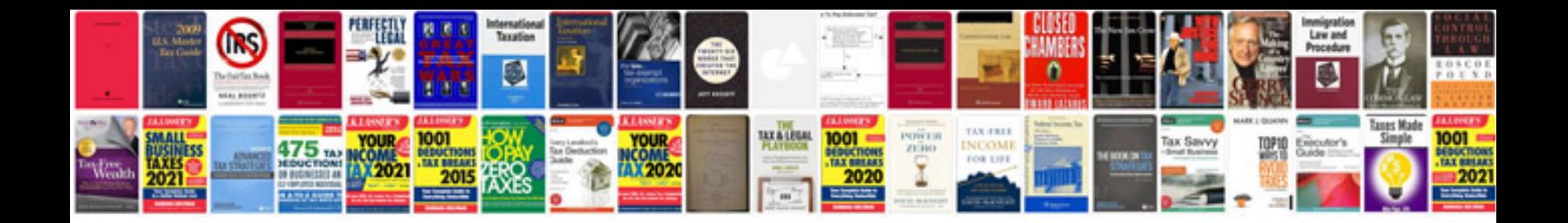

**Gmc syclone transfer case**

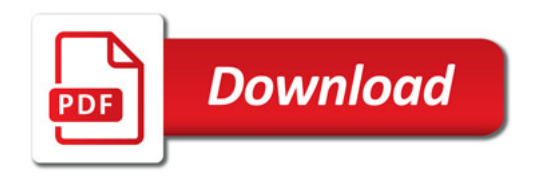

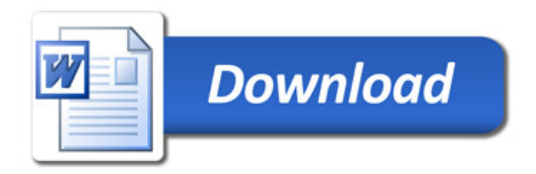